# **Pyramid Avro Documentation**

*Release 0.0.2*

**Alex Milstead**

**Sep 01, 2017**

### **Contents**

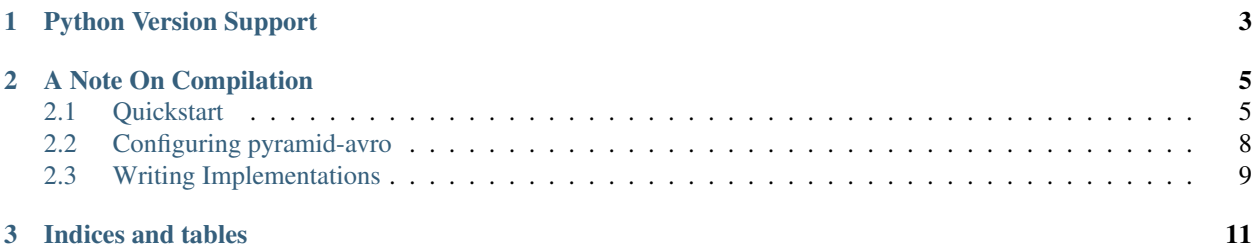

This project is a Pyramid plugin built for integrating Avro protocol files into a pyramid application.

Be sure to check out the *[Quickstart Project](#page-8-1)* documentation to get started.

PyPi <https://pypi.python.org/pypi/pyramid-avro/>

Coverage

Build Status

License Apache License (2.0)

## CHAPTER 1

Python Version Support

<span id="page-6-0"></span>Current Supported Versions:

- 2.7
- 3.3
- 3.4
- 3.5

## CHAPTER 2

### A Note On Compilation

<span id="page-8-0"></span>While this plugin provides for auto-compiling your avro protocol into an avro schema, this is rarely something you'd want in all environments your application might be deployed into.

When defining a service configuration, you must have at least a schema defined. This means that the protocol file itself isn't actually ever required UNLESS the auto\_compile flag is turned on.

For non-development configs, we suggest compiling your schema files prior to deployments and simply specifying them in your config rather turning auto\_compile on.

Lastly, the tools jar must be provided by you, the developer, not this plugin. In addition to not wanting a compilation at runtime in non-dev environments, you probably don't want that jar hanging around either.

Contents:

### <span id="page-8-1"></span>**Quickstart**

Below are the minimal steps needed to get up and running with an avro-based pyramid app.

### **Setup Pyramid**

Setup a virtualenv:

```
virtualenv avro-project
source avro-project/bin/activate
```
Install pyramid:

pip install pyramid pyramid-avro

Create starter scaffold:

pcreate avro-project

Then make sure your app is setup:

```
cd avro-project && python setup.py develop
```
#### **Avro**

Download the avro-tools jar here: [avro-tools,](http://www.apache.org/dyn/closer.cgi/avro/) and put it in a *lib* directory.

Make a *protocols* directory and add a simple "Hello, World!" avro protocol, called *hello.avdl*:

```
protocol HelloProtocol {
   error Exception {
       string message;
    }
    string hello_world(string arg) throws Exception;
}
```
Your file tree should now look like this:

```
avro-project
- avro_project
| - \_init\_\cdotpy
| - protocols
| | - hello.avdl
| - static
| | - pyramid-16x16.png
| | - pyramid.png
| | - theme.css
  - templates
  | | - mytemplate.pt
| - tests.py
| - views.py
- CHANGES.txt
- development.ini
- lib
  - avro-tools.jar
- MANIFEST.in
- production.ini
- pytest.ini
- README.txt
- setup.py
```
### **Configure Routes**

In your development.ini file, add these options:

```
pyramid_includes =
   pyramid_avro
# Set the base URL path prefix, other wise it's /<service-name>
avro.default_path_prefix = /avro
```

```
# Set up base protocol dir.
avro.protocol_dir = %(here)s/avro_project/protocols
# Set auto-compile to true.
avro.auto_compile = true
# Where tools jar lives:
avro.tools_jar = $(here)s/lib/avro-tools.jar
# Begin service definitions:
avro.service.hello =
    protocol = hello.avdl
```
Now we need to add an implementation for the *hello* message. In the *views.py* file, add this:

```
from pyramid_avro.decorators import avro_message
@avro_message(service_name="hello", message="hello_world")
def hello_handler(request):
   return "Hello, {}!".format(request.avro_data["arg"])
```
Now run the server in one terminal:

pserve development.ini

Congratulations! You now have an avro service running on the */avro/hello* endpoint of your pyramid application!

### **Client Integration**

A simple *test\_client.py* would look like the following:

```
import os
from avro import ipc
from avro import protocol
here = os.path.abspath(os.path.dirname(_file_))
protocol_file = os.path.join(here, "avro_project", "protocols", "hello.avpr")
if __name__ == "__main__":
   with open(protocol_file) as _file:
       protocol_object = protocol.parse(_file.read())
   driver = ipc.HTTPTransceiver("localhost", 6543, "/avro/hello")
   client = ipc.Requestor(protocol_object, driver)
    response = client.request("hello_world", {"arg": "World"})
    print response
```
And upon execution, you'd see:

\$ python test\_client.py Hello, World!

### <span id="page-11-0"></span>**Configuring pyramid-avro**

Core configuration options:

- default\_path\_prefix: A default URL path prefix.
- protocol\_dir: A path to a base directory for protocol files.
- auto\_compile: Whether or not to automatically compile protocol -> schema on config commit.
- tools\_jar: A path to an [avro-tools](http://www.apache.org/dyn/closer.cgi/avro/) (look for *avro-tools-X.Y.Z.jar*).
- service objects
	- schema: A path to a schema file.
	- protocol: A path to a protocol file.
	- pattern: A URL pattern.

### **Configuration Files**

Protocols can be configured inside pyramid config files as follows:

```
# Make sure it's included:
pyramid_includes =
   pyramid_avro
# Run compilation of protocol -> schema on start-up.
avro.auto_compile = false
# All avro routes will be prepended by "/avro"
avro.default_path_prefix = /avro
# A base protocol directory.
avro.protocol_dir = % (here)s/protocols
# A tools jar reference.
avro.tools_jar = %(here)s/avro\_project/lib/avro-tools-1.7.7.jar# Service definitions.
avro.service.foo =
   pattern = /avro/{val}/foo
   protocol = foo.avdl
avro.service.bar =
   schema = bar.avpr
   pattern = /avro/other-bar
avro.service.baz =
   schema = baz.avpr
```
### **Config Object/Programmatic**

Protocols and message implementations can also be configured directly by calling pyramid-avro's config directives:

```
from pyramid.config import Configurator
def main(global_config, **settings):
   config = Configurator(settings=settings)
   config.include("pyramid_avro")
   config.add_avro_route("foo", pattern="/avro/{val}/foo",
       protocol="foo.avdl")
   config.add_avro_route("bar", pattern="/avro/other-bar",
       schema="bar.avpr")
   config.add_avro_route("baz", schema="baz.avpr")
   config.register_avro_message("foo", "my_project.views:impl", message="my_message")
   config.scan()
   return config.make_wsgi_app()
```
### <span id="page-12-0"></span>**Writing Implementations**

Message implementations can be done as free-standing functions or two different forms of object instance methods.

### **Pure Configuration**

You can register a message implementation through pure config:

```
from pyramid.config import Configurator
def main(global_config, **settings):
   config = Configurator(settings=settings)
   config.include("pyramid_avro")
    # The message name can be derived from the function
   config.register_avro_route("hello", "avro_project.views:hello_world")
    # Or set explicitly
    config.register_avro_route("hello", "avro_project.views:other_message",
       message="other_message")
```
#### **Using Decorators**

#### **Free-standing functions**

Define a simple implementation function is as easy as follows:

```
# The message name can be derived from the function
@avro_message(service_name="hello")
def hello_world(request):
   return "Hello, {}!".format(request.avro_data["arg"])
```

```
# Or set explicitly
@avro_message(service_name="hello", message="other_message")
def other_message_impl(request):
   return "Hello, other {}!".format(request.avro_data["arg"])
```
It's possible to use an object instance for implementing your service methods, too.

There are two ways service routes can be defined.

### **Classes: Service Name Specified**

The service name can be setup under the class as a property:

```
class HelloProtocol(object):
   service_name = "hello"
    # The message name can be derived from the function
   @avro_message()
   def hello_world(self, request):
       return "Hello, {}!".format(request.avro_data["arg"])
    # Or set explicitly
   @avro_message(message_name="other_message")
   def other_message_impl(self, request):
        return "Hello, other {}!".format(request.avro_data["arg"])
```
#### **Classes: Service Name Derived**

Or the name can be derived from the class name (it's *.lower()*'d):

```
class Hello(object):
    # The message name can be derived from the function
   @avro_message()
   def hello_world(self, request):
       return "Hello, {}!".format(request.avro_data["arg"])
    # Or set explicitly
    @avro_message(message_name="other_message")
   def other_message_impl(self, request):
        return "Hello, other {}!".format(request.avro_data["arg"])
```
# CHAPTER 3

Indices and tables

- <span id="page-14-0"></span>• genindex
- modindex
- search